# **Dichotomous Keys**

| Name   |  |
|--------|--|
| Date _ |  |
| Block  |  |

### What is a Dichotomous Key?

- A series of \_\_\_\_\_\_ used to identify organisms based on physical characteristics, behaviours, etc.
- Paired statements start off \_\_\_\_\_.

#### How to Create a Dichotomous Key

- 1. Make a \_\_\_\_\_\_\_that divides up all organisms so that EVENTUALLY each organism has it's own box (in the flow chart).
- 2. \_\_\_\_\_\_ the flow chart to reflect paired statements.
- Each paired statement will receive the \_\_\_\_\_
- The first of the pair will receive the letter <u>""</u>, and the second, the letter <u>""</u>.
- Keep left (as you number) and then move right when you have no where else to go.
- 3. Write contrasting paired statements \_\_\_\_\_

#### Example:

Step 1:

Create a dichotomous key for the following set of organisms:

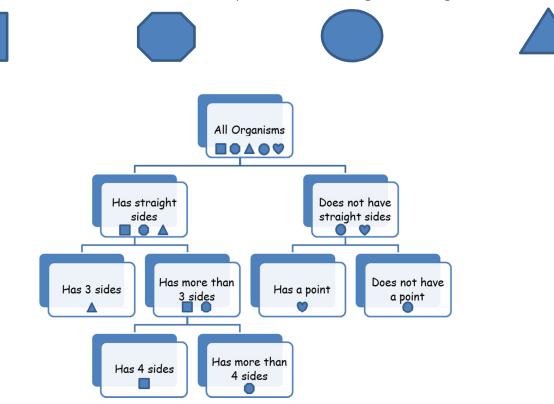

## Step 2:

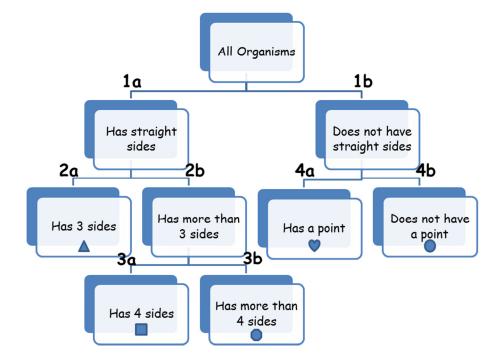

# Step 3:

| 1a | Has straight sides           | Go to 2              |
|----|------------------------------|----------------------|
| 1Ь | Does not have straight sides | Go to 4              |
| 2a | Has 3 sides                  | Triangulus pointious |
| 25 | Does not have 3 sides        | Go to 3              |
| За | Has 4 sides                  | Squarus blockus      |
| 3b | Has more than 4 sides        | Stopus singeous      |
| 4a | Has a point                  | Lovus heartus        |
| 4b | Does not have a point        | Roundus ballus       |

<u>NOTE:</u> This is your dichotomous key. All other work (i.e. flow chart) was to guide you to produce this product.

How to Use a Dichotomous Key

- Select \_\_\_\_\_ organism to identify.
- Start at the \_\_\_\_\_\_ and read the first set of paired statements.
- Select the statement (from the pair listed in step 2) that \_\_\_\_\_\_the organism.
- \_\_\_\_\_\_ related to that statement (i.e. "Go to 2"). *If there are no instructions, the name of the organism will be listed.*

- Continue following instructions until you have \_\_\_\_\_\_.
- Repeat \_\_\_\_\_\_ for all organisms you are identifying.

## <u>Example</u>:

Using the dichotomous key (below) identify the following organism:

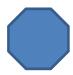

| 1a | Has straight sides           | Go to 2              |
|----|------------------------------|----------------------|
| 1b | Does not have straight sides | Go to 4              |
| 2a | Has 3 sides                  | Triangulus pointious |
| 2b | Does not have 3 sides        | Go to 3              |
| 3а | Has 4 sides                  | Squarus blockus      |
| 36 | Has more than 4 sides        | Stopus singeous      |
| 4a | Has a point                  | Lovus heartus        |
| 4Ь | Does not have a point        | Roundus ballus       |